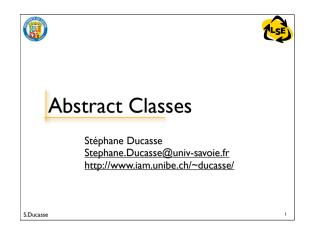

## Abstract Classes in Smalltalk

- Depending of the situation, override new to produce an error.
- No construct: Abstract methods send the message self subclassResponsibility
- Tools check this situation and exploit it.

S.Ducasse

 Abstract classes are not syntactically different from instantiable classes, but a common convention is to use class comments: So look at the class comment and write in the comment which methods are abstract and should be specialized.

.

1LSE

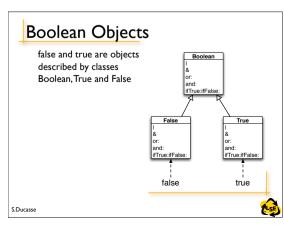

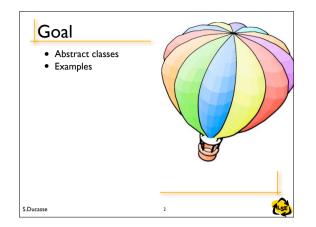

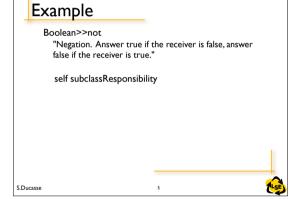

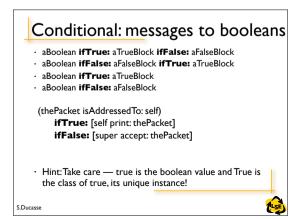

## Abstract Classes Should not be instantiated (abstract in Java)

- But can define complete methods.
- Defines a protocol common to a hierarchy of classes that is independent from the representation choices.
- A class is considered as abstract as soon as one of the methods to which it should respond to is not implemented (can be a inherited one).

| S.Ducasse | 3 | (LSE) |
|-----------|---|-------|

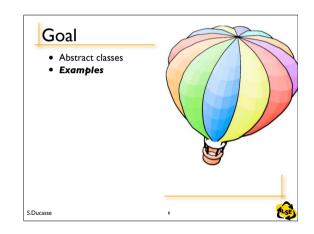

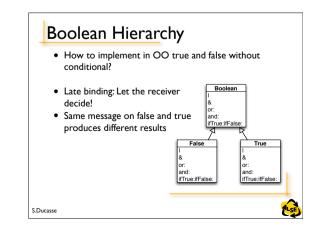

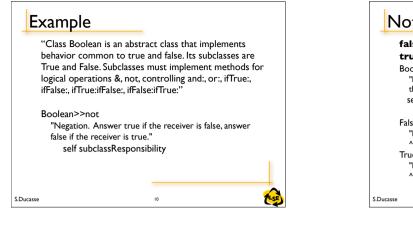

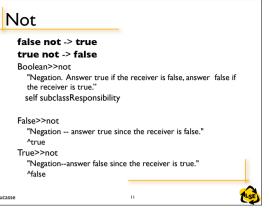

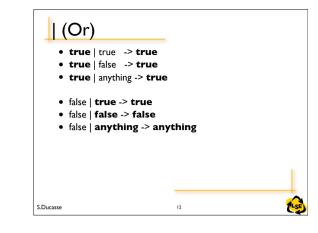

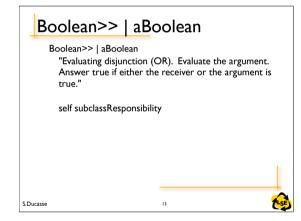

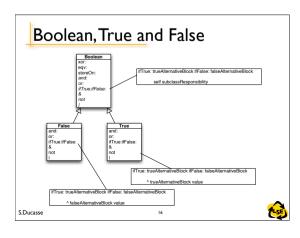

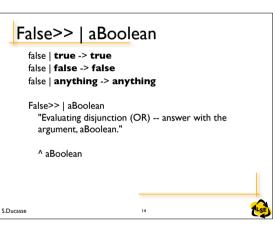

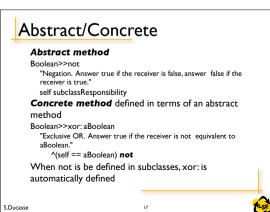

| True>>                                                                                        | aBoolean |  |
|-----------------------------------------------------------------------------------------------|----------|--|
| <b>true</b>   true<br><b>true</b>   false<br><b>true</b>   anyth                              | -> true  |  |
| True>>   aBoolean<br>"Evaluating disjunction (OR) answer true since the<br>receiver is true." |          |  |
| ^ self                                                                                        |          |  |
|                                                                                               |          |  |
| S.Ducasse                                                                                     | IS LSE   |  |

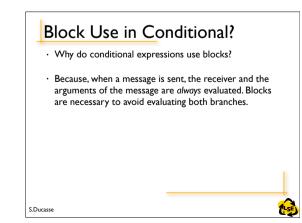

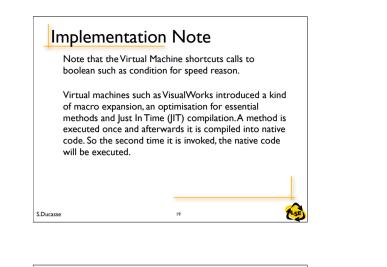

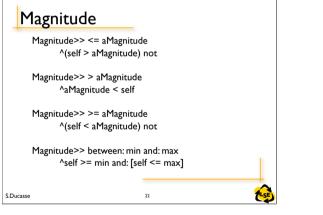

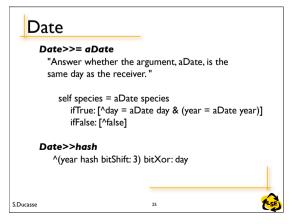

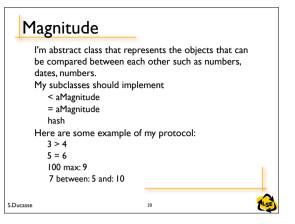

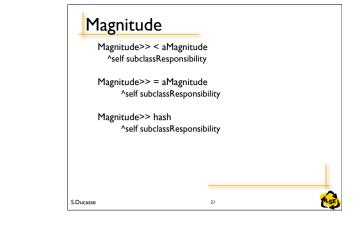

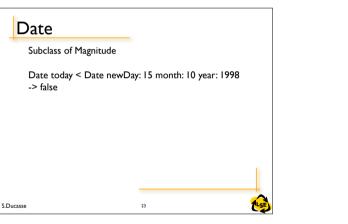

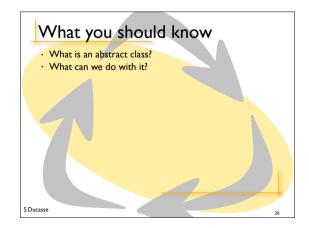

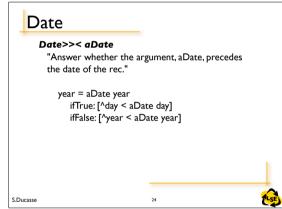